# **PENGEMBANGAN SISTEM INFORMASI PENDAFTARAN MAHASISWA BARU BERBASIS**  *WEBSITE* **(STUDI KASUS UNIVERSITAS ATMA JAYA YOGYAKARTA)**

**Tugas Akhir**

**Diajukan untuk Memenuhi Salah Satu Persyaratan Mencapai Derajat Sarjana Komputer**

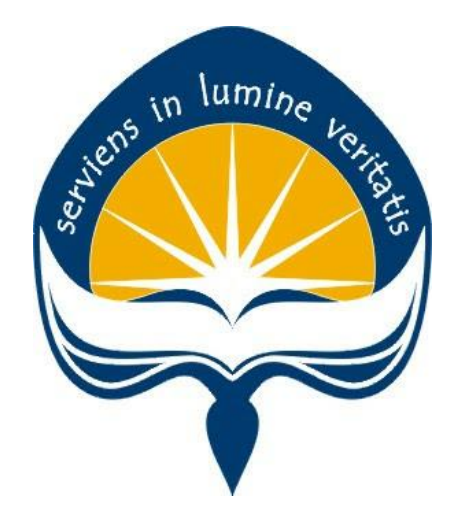

Dibuat Oleh: **ARSENIUS INDRA SETIAWAN 170709139**

# **PROGRAM STUDI INFORMATIKA FAKULTAS TEKNOLOGI INDUSTRI UNIVERSITAS ATMA JAYA YOGYAKARTA 2021**

#### **HALAMAN PENGESAHAN**

Tugas Akhir Berjudul

PENGEMBANGAN SISTEM INFORMASI PENDAFTARAN MAHASISWA BARU BERBASIS WEBSITE (STUDI KASUS UNIVERSITAS ATMA JAYA YOGYAKARTA)

yang disusun oleh

Arsenius Indra Setiawan

170709139

dinyatakan telah memenuhi syarat pada tanggal 07 September 2021

Tim Penguji

Dosen Pembimbing 1 : B. Yudi Dwiandiyanta, S.T.,M.T. Telah Menyetujui Dosen Pembimbing 2 : Paulus Mudjihartono, S.T.,M.T., Ph. D Telah Menyetujui

Keterangan

Penguji 1 : B. Yudi Dwiandiyanta, S.T.,M.T. Telah Menyetujui

- Penguji 2 : Joanna Ardhyanti Mita N, S.Kom., M.Kom Telah Menyetujui
- Penguji 3 : Joseph Eric Samodra, S.Kom., MIT Telah Menyetujui

Yogyakarta, 07 September 2021 Universitas Atma Jaya Yogyakarta Teknologi Industri

Dekan

ttd.

Dr. A. Teguh Siswantoro, M.Sc.

Dokumen ini merupakan dokumen resmi UAJY yang tidak memerlukan tanda tangan karena dihasilkan secara elektronik oleh Sistem Bimbingan UAJY. UAJY bertanggung jawab penuh atas informasi yang tertera di dalam dokumen ini

## <span id="page-2-0"></span>**PERNYATAAN ORISINALITAS & PUBLIKASI ILMIAH**

Saya yang bertanda tangan di bawah ini:

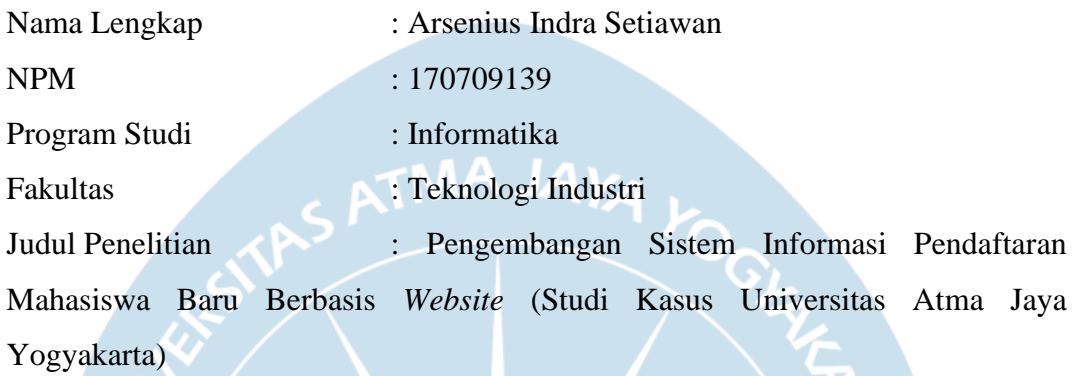

Menyatakan dengan ini:

- 1. Tugas Akhir ini adalah benar tidak merupakan salinan sebagian atau keseluruhan dari karya penelitian lain.
- 2. Memberikan kepada Universitas Atma Jaya Yogyakarta atas penelitian ini, berupa Hak untuk menyimpan, mengelola, mendistribusikan, dan menampilkan hasil penelitian selama tetap mencantumkan nama penulis.
- 3. Bersedia menanggung secara pribadi segala bentuk tuntutan hukum atas pelanggaran Hak Cipta dalam pembuatan Tugas Akhir ini.

Demikianlah pernyataan ini dibuat dan dapat dipergunakan sebagaimana mestinya.

> Yogyakarta, 4 September 2021 Yang menyatakan,

> > Arsenius Indra Setiawan 170709139

## <span id="page-3-0"></span>**PERNYATAAN PERSETUJUAN DARI INSTANSI ASAL PENELITIAN**

Saya yang bertanda tangan di bawah ini:

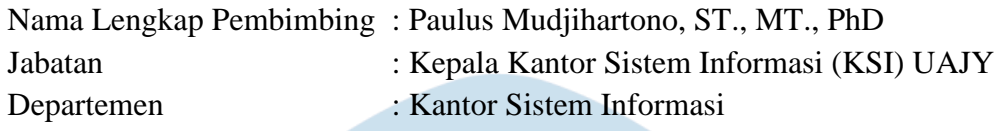

 $AA$ 

Menyatakan dengan ini:

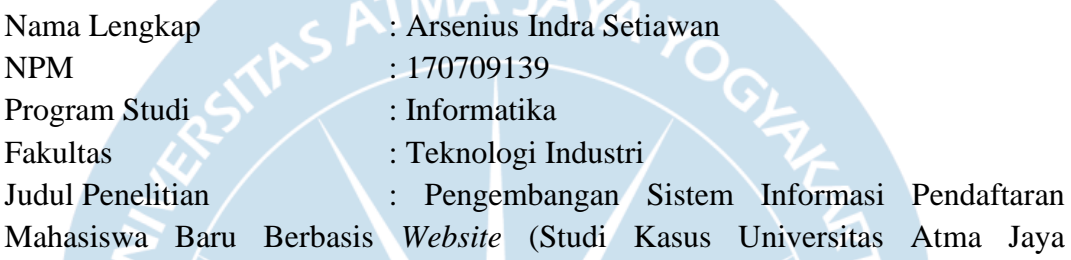

Yogyakarta)

1. Penelitian telah selesai dilaksanakan pada perusahaan.

- 2. Perusahaan telah melakukan sidang internal berupa kelayakan penelitian ini dan akan mencantumkan lembar penilaian secara tertutup kepada pihak universitas sebagai bagian dari nilai akhir mahasiswa.
- 3. Memberikan kepada Instansi Penelitian dan Universitas Atma Jaya Yogyakarta atas penelitian ini, berupa hak untuk menyimpan, mengelola, mendistribusikan, dan menampilkan hasil penelitian selama tetap mencantumkan nama penulis.

Demikianlah pernyataan ini dibuat dan dapat dipergunakan sebagaimana mestinya.

Yogyakarta,

Yang menyatakan,

Paulus Mudjihartono, ST., MT., PhD

Kepala Kantor

### <span id="page-4-0"></span>**HALAMAN PERSEMBAHAN**

**BERSYUKUR**

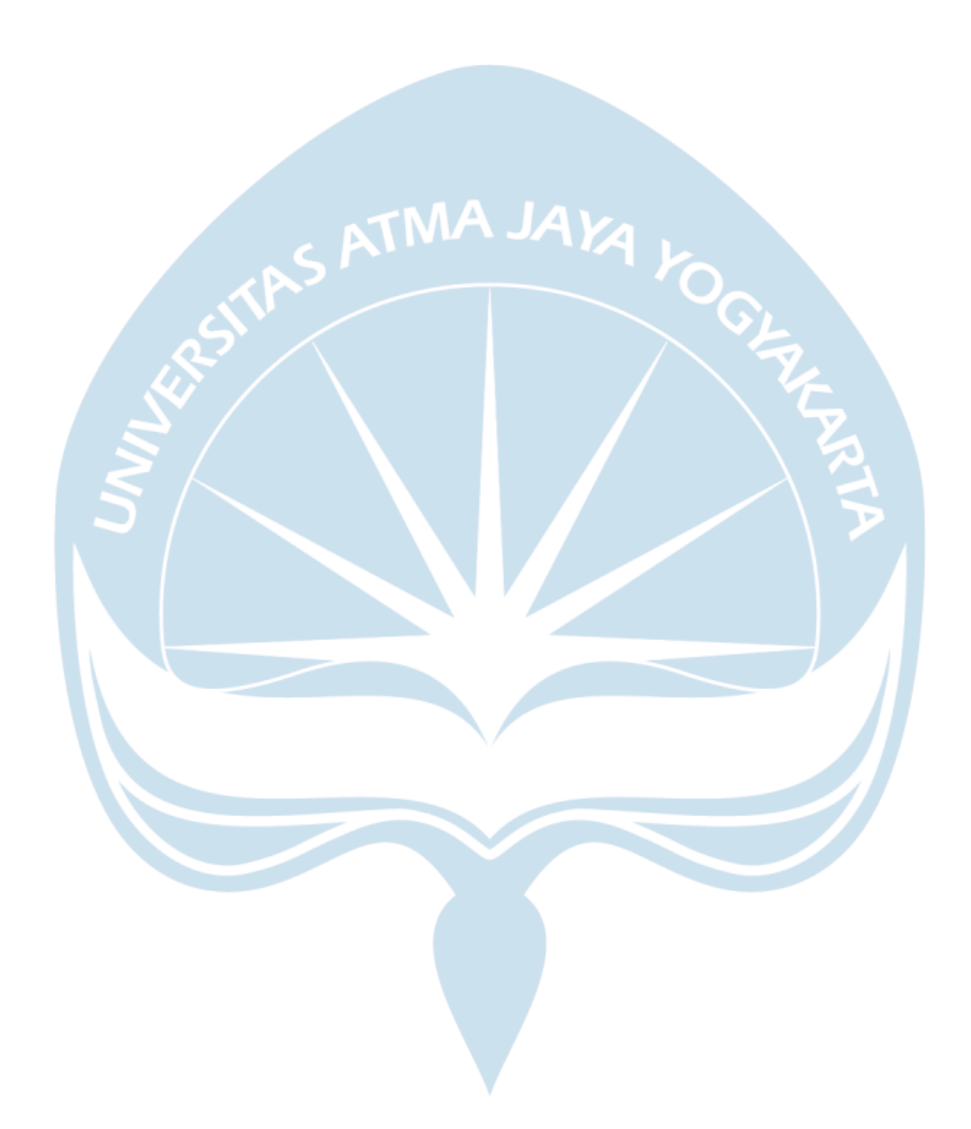

#### **KATA PENGANTAR**

<span id="page-5-0"></span>Puji dan syukur penulis haturkan kepada Tuhan Yang Maha Esa karena berkat rahmat dan karunia-Nya penulis dapat menyelesaikan pembuatan tugas akhir "Pengembangan Sistem Informasi Pendaftaran Mahasiswa Baru Berbasis *Website* (Studi Kasus Universitas Atma Jaya Yogyakarta)" ini dengan baik.

Penulisan tugas akhir ini bertujuan untuk memenuhi salah satu syarat untuk mencapai derajat sarjana komputer dari Program Studi Informatika, Fakultas Teknologi Industri di Universitas Atma Jaya Yogyakarta.

Penulis menyadari bahwa dalam pembuatan tugas akhir ini penulis telah mendapatkan bantuan, bimbingan, dan dorongan dari banyak pihak. Untuk itu, pada kesempatan ini penulis ingin mengucapkan terima kasih kepada:

- 1. Tuhan Yesus Kristus yang selalu membimbing dalam iman-Nya, memberikan berkat-Nya, dan menyertai penulis selalu.
- 2. Keluarga tercinta yang selalu mendukung penulis agar dapat menyelesaikan tugas akhir.
- 3. Maria Rosa Paramitha, selaku partner dan sahabat yang selalu memotivasi dan memberi dukungan agar segera menyelesaikan tugas akhir.
- 4. Bapak Dr. Drs. A. Teguh Siswantoro, M.Sc,selaku Dekan Fakultas Teknologi Industri, Universitas Atma Jaya Yogyakarta.
- 5. Bapak B. Yudi Dwiandiyanta, S.T.,M.T., selaku dosen pembimbing I yang telah membimbing dan memberikan masukan serta motivasi kepada penulis untuk menyelesaikan tugas akhir ini.
- 6. Bapak Paulus Mudjihartono, S.T.,M.T., Ph.D, selaku dosen pembimbing II yang telah membimbing dan memberikan masukan serta motivasi kepada penulis untuk menyelesaikan tugas akhir ini.
- 7. Bapak Paulus Mudjihartono, S.T.,M.T., Ph.D, selaku Kepala Kantor Sistem Informasi Universitas Atma Jaya Yogyakarta yang telah mengkoordinasi

proses pengerjaan program dari sistem informasi Penerimaan Mahasiswa Baru (PMB) UAJY.

Demikian laporan tugas akhir ini dibuat, dan penulis mengucapkan terima kasih kepada semua pihak. Semoga laporan ini dapat bermanfaat bagipembaca.

Yogyakarta, 4 September 2020

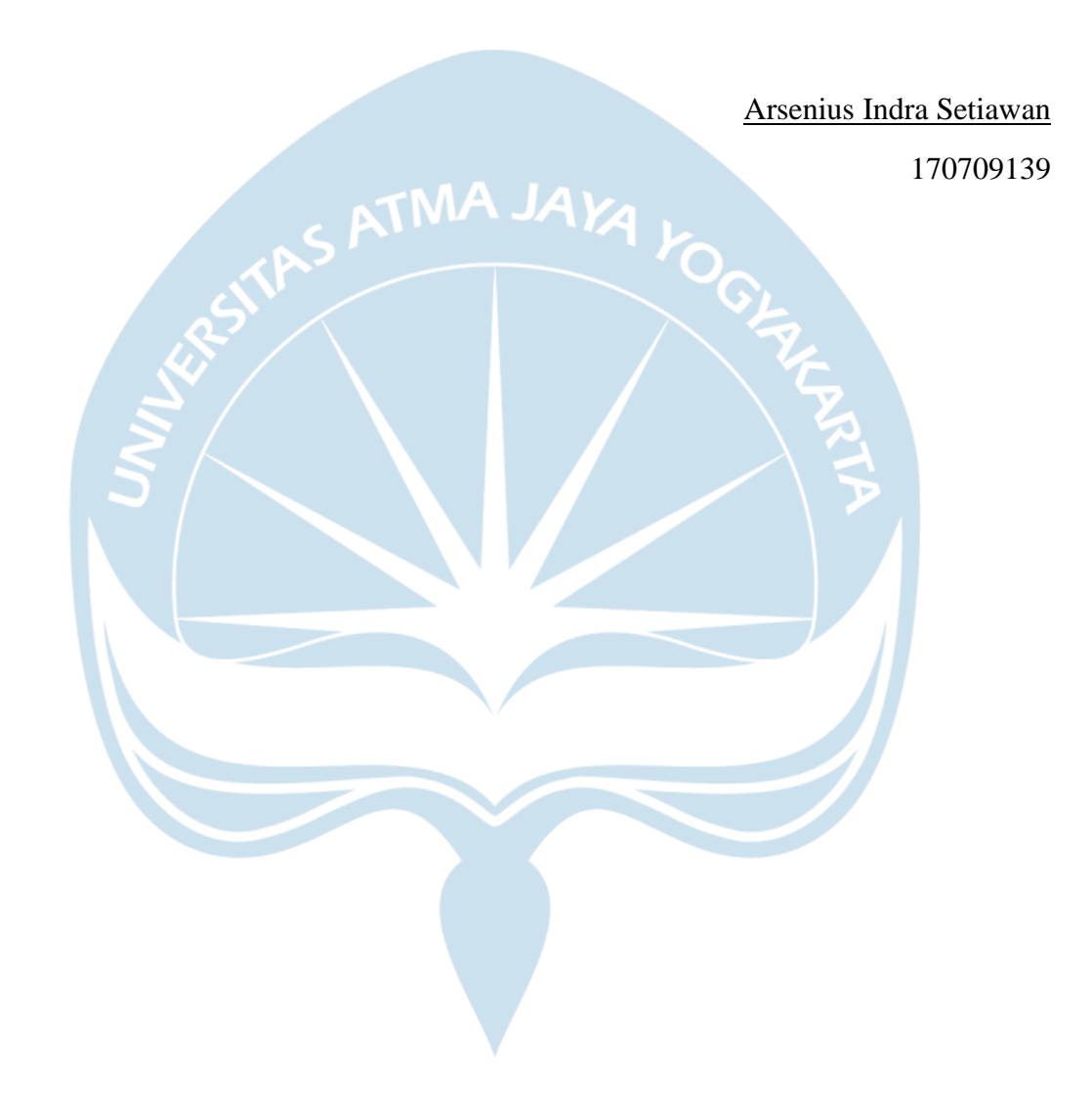

### **DAFTAR ISI**

<span id="page-7-0"></span>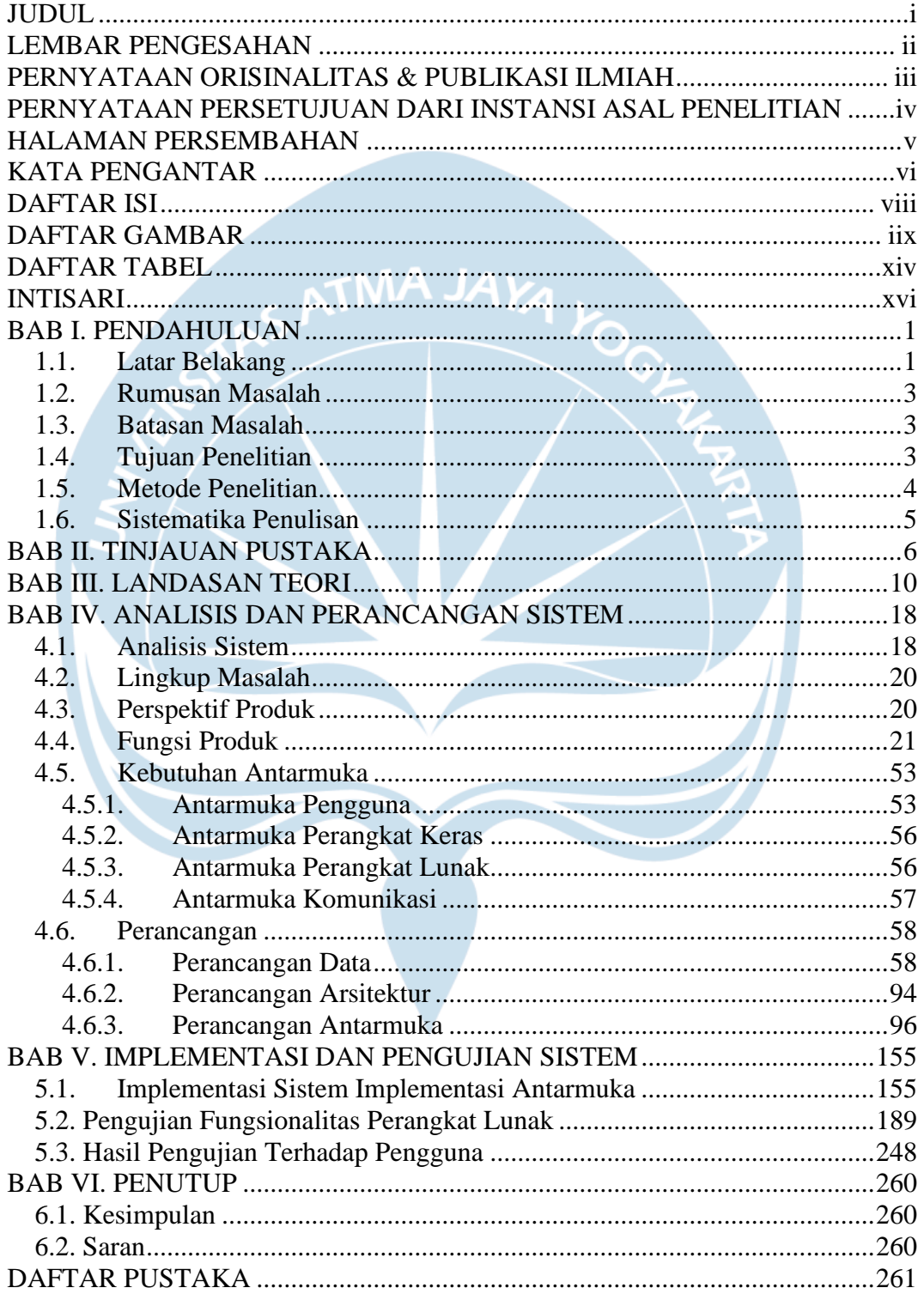

## **DAFTAR GAMBAR**

<span id="page-8-0"></span>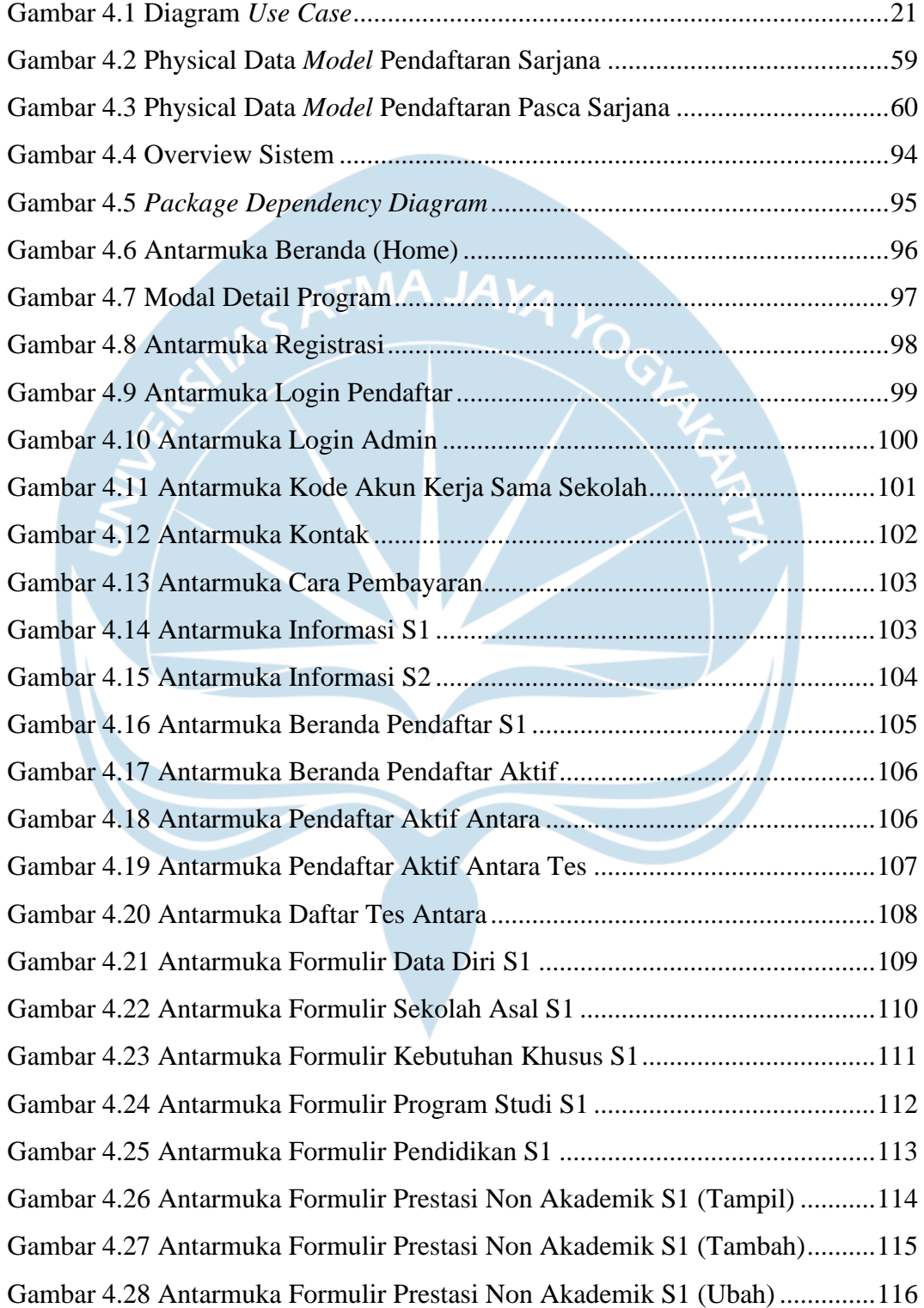

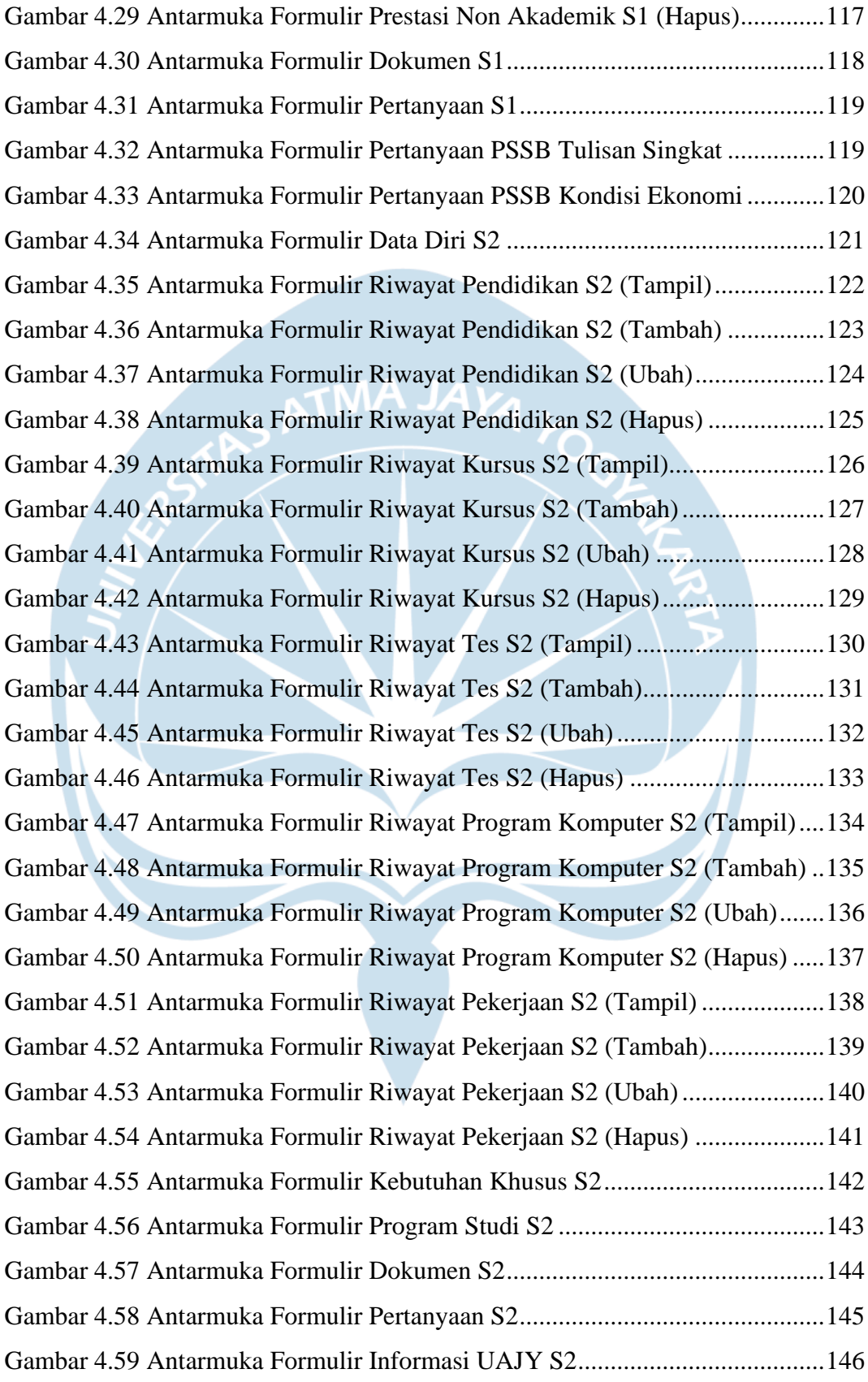

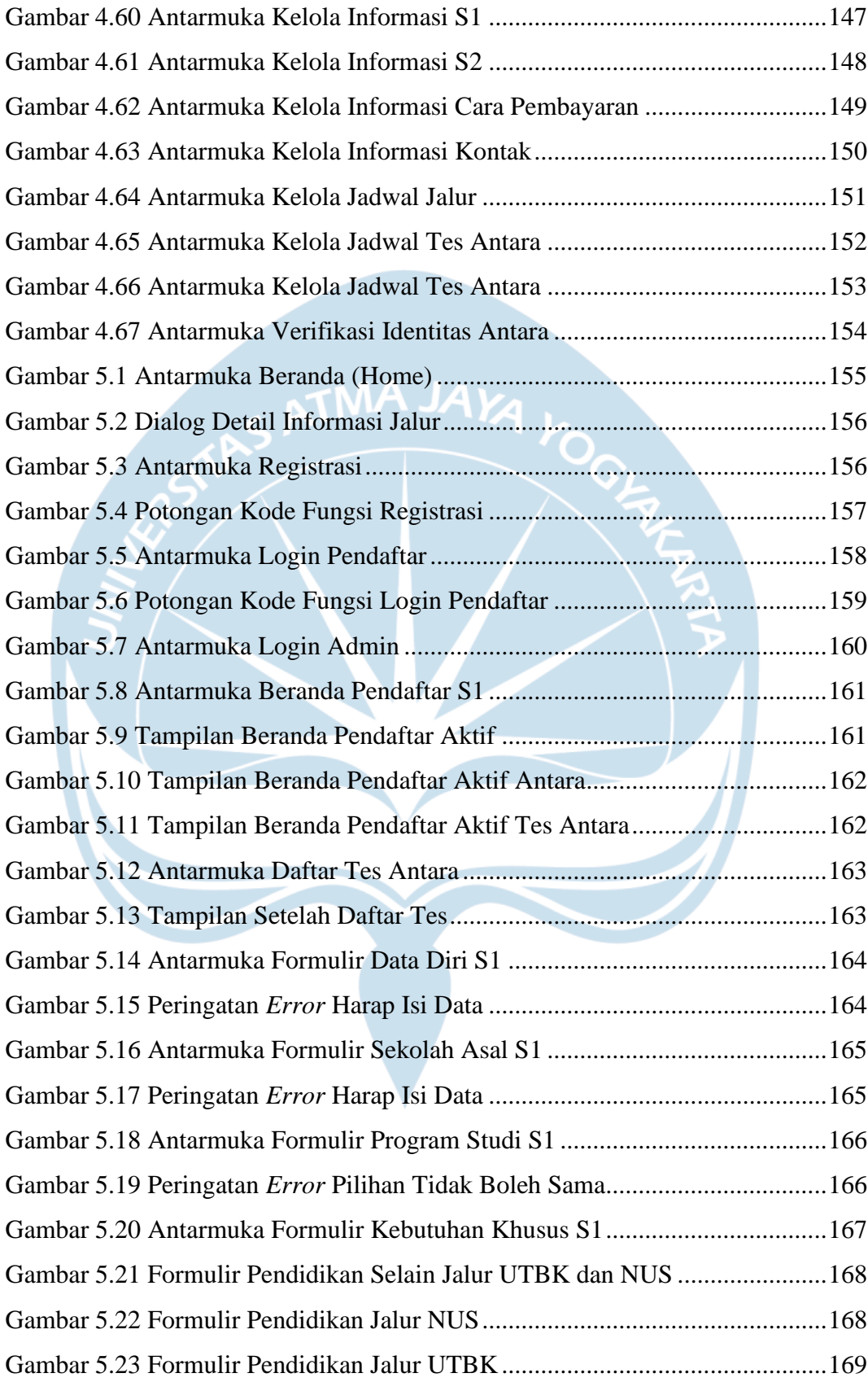

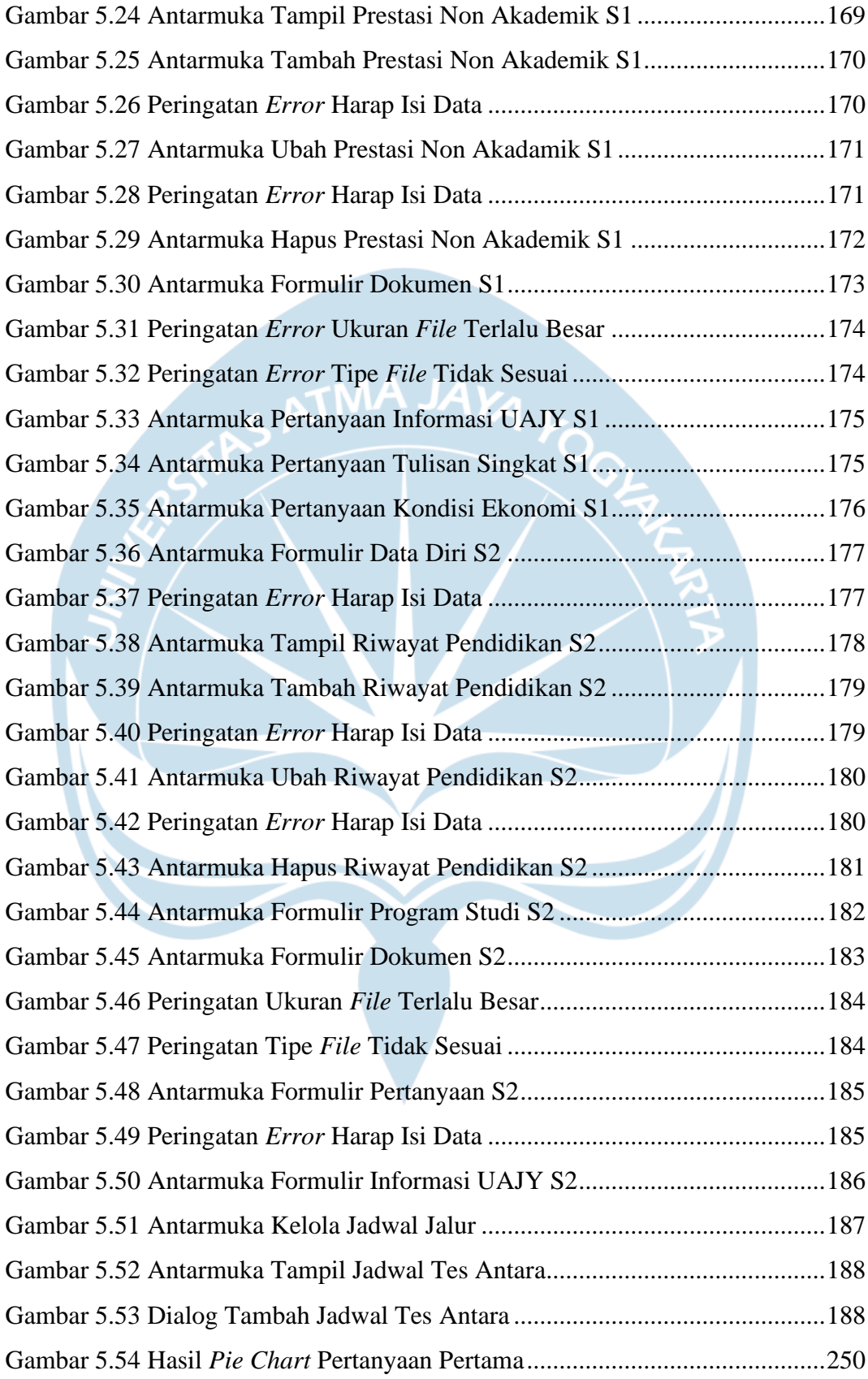

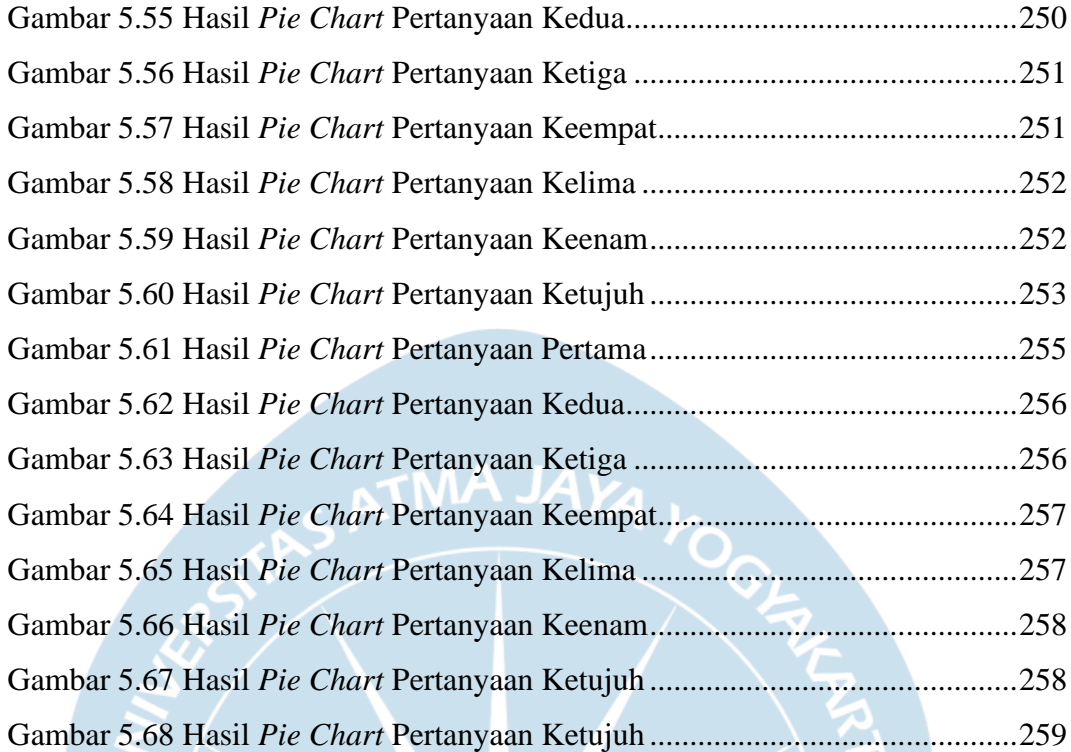

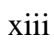

## **DAFTAR TABEL**

<span id="page-13-0"></span>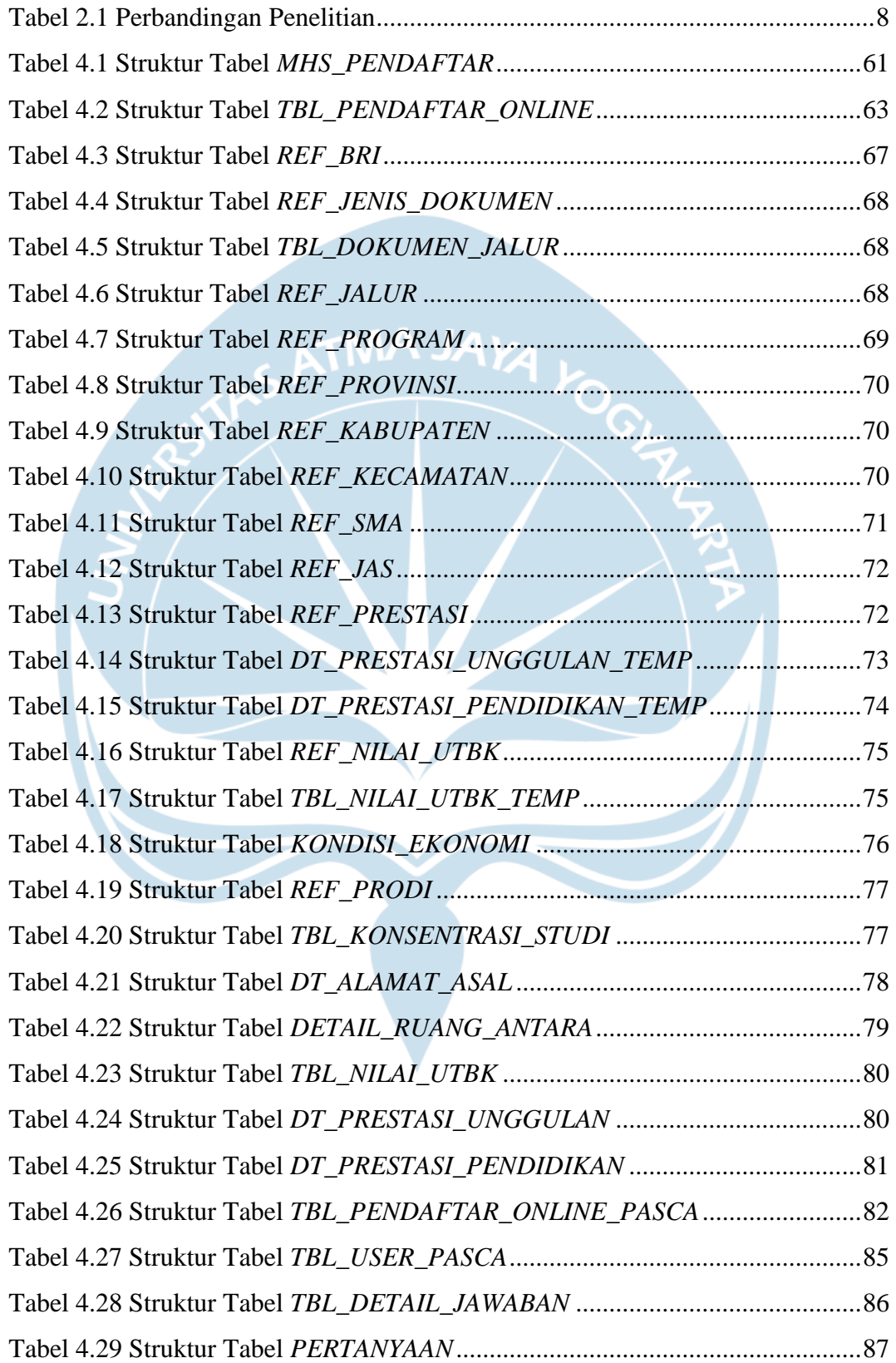

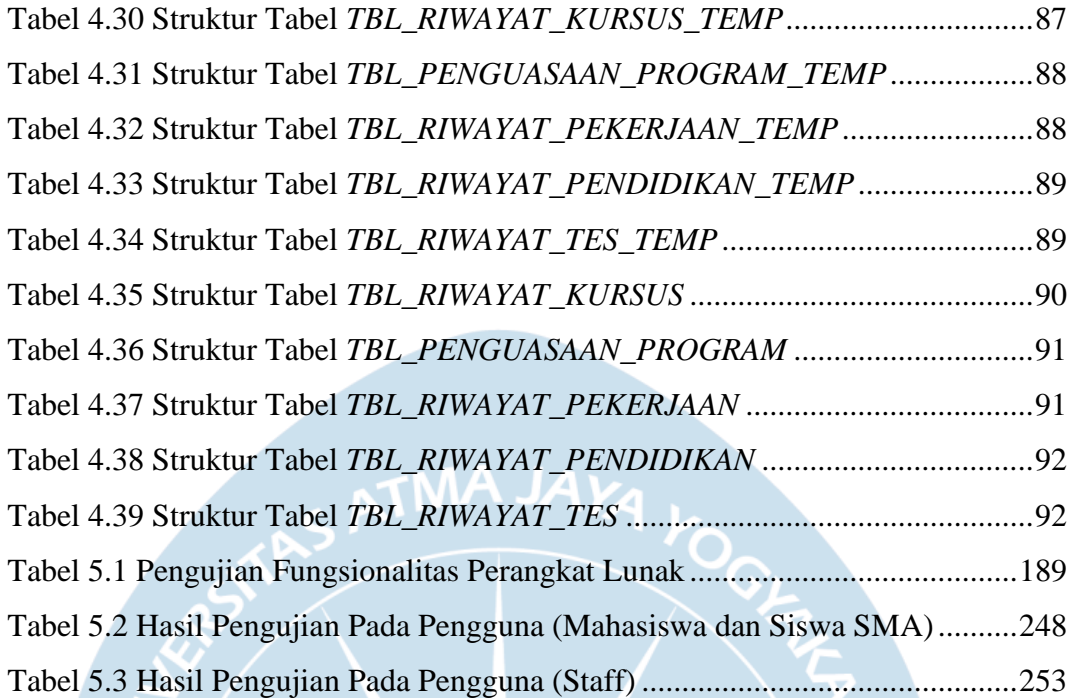

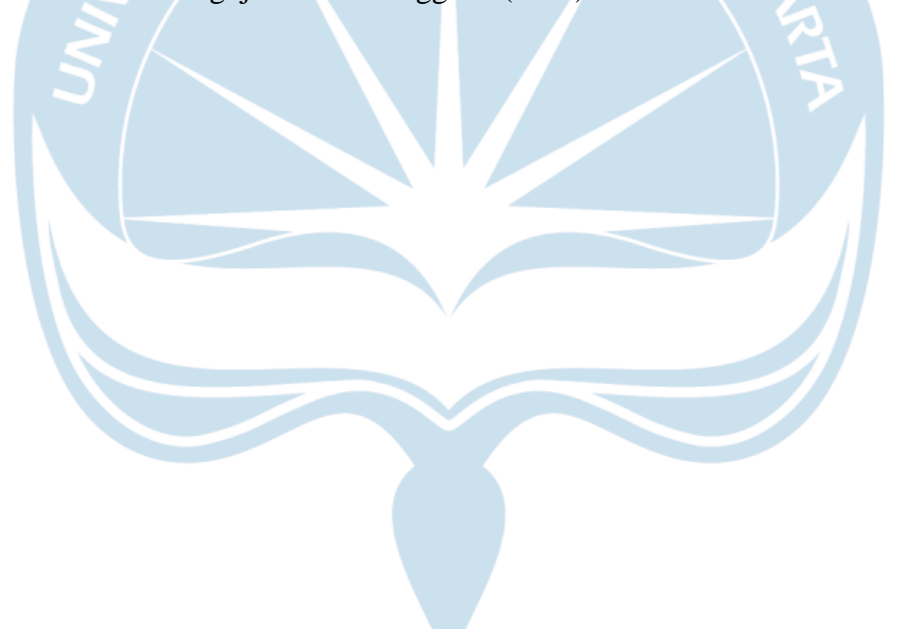

#### **INTISARI**

#### <span id="page-15-0"></span>**PENGEMBANGAN SISTEM INFORMASI PENDAFTARAN MAHASISWA BARU BERBASIS WEBSITE (STUDI KASUS UNIVERSITAS ATMA JAYA YOGYAKARTA)**

Intisari

Arsenius Indra Setiawan

170709139

Sistem Penerimaan Mahasiswa Baru UAJY di tengah pandemi COVID-19 merupakan suatu sistem yang sangat penting untuk dimiliki dan dijalankan oleh universitas. UAJY telah memiliki sistem berupa *website* untuk menangani kegiatan Penerimaan Mahasiswa Baru, namun *website* yang telah dikembangkan dirasa kurang sesuai dan memiliki *user interface* yang kurang menarik. Diperlukan sistem yang harus dapat menangani seluruh kegiatan pendaftaran mahasiswa secara online.

Sistem yang dikembangkan berbasis *website* ini dibangun dengan menggunakan teknologi Microsoft ASP.net Core 3.1 dengan bahasa pemrograman C#, *database* SQL Server 2016, serta Visual Studio 2019 untuk melakukan pengkodean. Desain sistem yang digunakan yaitu *Model*-*View*-*Controller* atau MVC.

Hasil dari penelitian ini yaitu sistem informasi berbasis *website* untuk menangani kegiatan pendaftaran mahasiswa sarjana dan pasca sarjana secara online dikala pandemi COVID-19. Sistem yang dibangun dapat membantu proses pendaftaran dan pengisian formulir calon mahasiswa baru Universitas Atma Jaya Yogyakarta. Hal tersebut terbukti dengan sebanyak 97% responden menyetujui bahwa tampilan yang dibuat lebih mudah digunakan dan dipahami, 83% responden penelitian menyatakan sistem telah sesuai dengan spesifikasi kebutuhan yang diinginkan, serta 90% responden menyatakan telah puas dalam menggunakan sistem informasi PMB UAJY yang dibangun.

Kata Kunci: Pendaftaran Mahasiswa Baru, Pengisian Formulir, Pendaftaran Online.

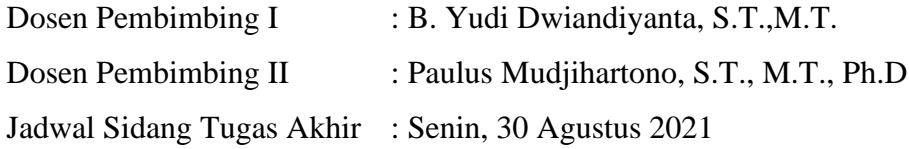